# Algorithmica<br>Research AB

## **Dual bootstrap in Quantlab**

< Guide for use of the dual bootstrap functionality >

Last update: 2012-04-12, ver 1.15.

© 2002-2012 Algorithmica Research AB. All rights reserved.

## **1. Introduction**

This document describes how to use the dual curve bootstrap functionality in Quantlab 3.1. By dual curve bootstrap, we refer to the new paradigm in the swap market for curve construction where the forward index rates (projecting rates) and discount rates are separate curves. The "old style" curve construction used the same curve for the forward index rates and for discounting. The market standard discount curve now consists of OIS rates.

Curve construction in the swap market, in the new paradigm, means paying attention to the tenor of the forward index rates (i.e. tenor basis spreads) and carefully select the instruments from which the curves are created and the blending principles applied. Normally it is necessary to also create synthetic instruments (e.g. FRA and/or Deposits) in specific, basis curve consistent, ways to fill up some segments of the forward curve or discount curve. In addition, it is desirable to obtain smooth (forward) curves. Quantlab offers several interpolation models with excellent smoothness properties (e.g. Adams-Deventer Maximum Smoothness-model and Hagan-West forward monotone convex spline). It is also possible to apply Hyman filters to all spline models. Furthermore, when creating the forward index rates, in Quantlab, the interpolation models always operate directly on the tenor rate that is calculated, ensuring a "smooth" behavior of the forward rates. The swap curve in each currency is, in the new paradigm, best described as a swap-"surface" where the extra dimension is the tenor of the forward index rate. Quantlab also provides a swap-surface object from which interpolated rates for nonstandard tenors can be obtained.

For bootstrapping the discounting curve (single curve bootstrap), Quantlab includes, in addition to all standard single curve bootstrap features, modeling with a step function between Central bank meeting dates while, simultaneously, using a different interpolation model for the longer end of the curve.

Quantlab 3.1 encapsulates all the complexities involved and provides ways to create discount functions and forward curves in a very succinct way.

Typically the instruments used in dual bootstrap are (all supported):

- 1. OIS swaps
- 2. Deposits (normally synthetic)
- 3. Forward rate agreements (FRA) (real and synthetic)
- 4. Money market futures
- 5. IRS (fixed/floating interest rate swap)
- 6. Basis swaps as 2 swaps

#### 7. Basis swaps - as 1 swap

There are principally two ways to use the dual bootstrap functionality. One is to use a set of core Quantlab functions and classes. This will give the user maximum flexibility and control of every aspect of the curve building process. The other way is to use a set of wrapper functions that tries to provide "best-practice" curve building for a number of specific situations and therefore facilitates the creation of discount functions and forward functions. This document describes the latter. The code for the wrapper functions are available for viewing in Qlang, making it very easy for the user to create different versions as well as understanding exactly the details involved.

A selection of the provided wrapper functions are explained in this document, as follows:

1. **disc\_curve\_create (base):** builds a discount function, for example from OIS instruments,

2. **disc\_curve\_create (extended):** builds a discount function with the possibility to extend the curve if it is shorter than the swap curve.

3. **fwd\_curve\_create:** builds a forward function from FRA/IRS (and synthetic instruments)

4. **fwd\_b2\_curve\_create:** builds a forward function from FRA/IRS/Basis swap(2swaps) (and synthetic instruments)

5. **fwd\_b1\_curve\_create:** builds a forward function from FRA/IRS/Basis swap(1swap) (and synthetic instruments)

6. **swap\_surface\_b2\_create:** creates a swap curve surface with all tenors from FRA/IRS/Basis swap(2swaps). (A swap\_surface\_b1\_create is available but not discussed)

Quantlab 3.1 also includes additional variants of these wrapper functions - for example instead of a Basis swap it is possible to use an IRS directly for the tenor we are calculating.

Additionally, cross currency curve building is also supported but not included in this document.

## **2. Creating a discount function**

A discount function can be created with a single wrapper function call. There are two main versions, a base version and an extended version. The extended version allows for extending the discounting curve based on a second curve by extrapolating the basis spread between the discounting curve and the extrapolation curve.

Base version:

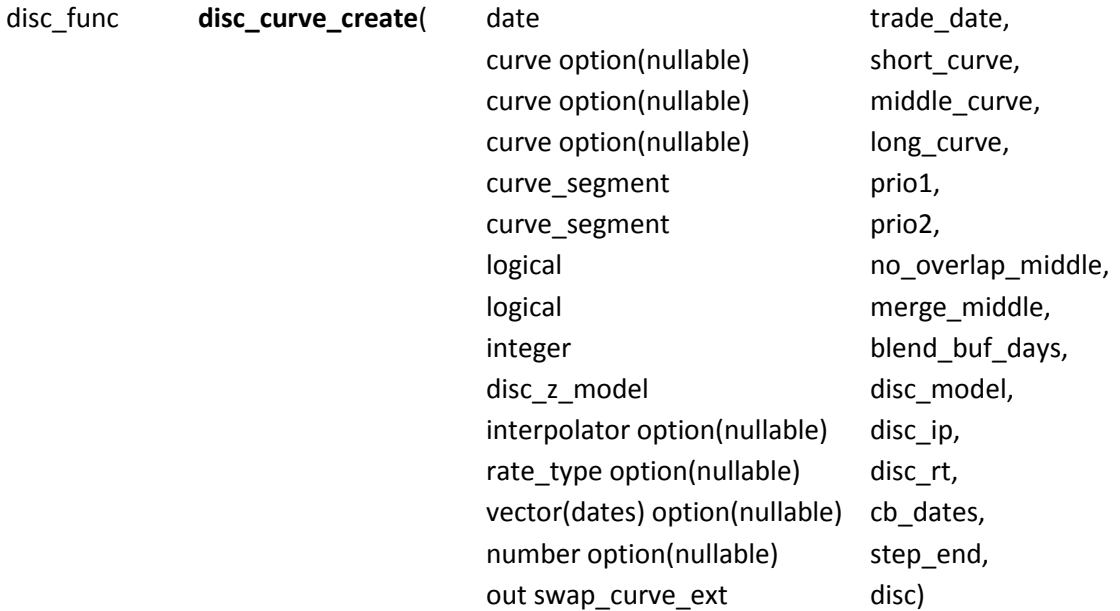

Arguments and return values explained:

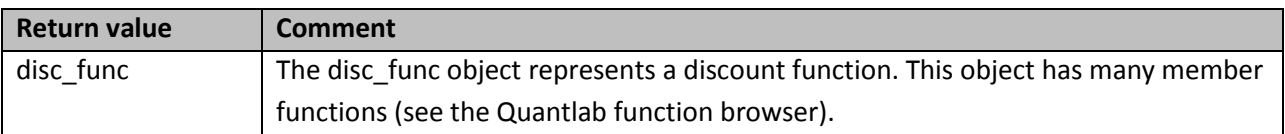

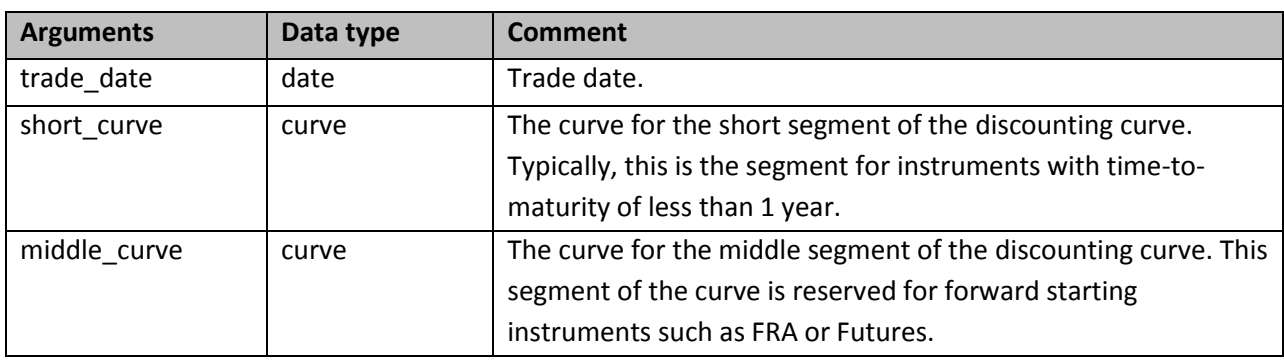

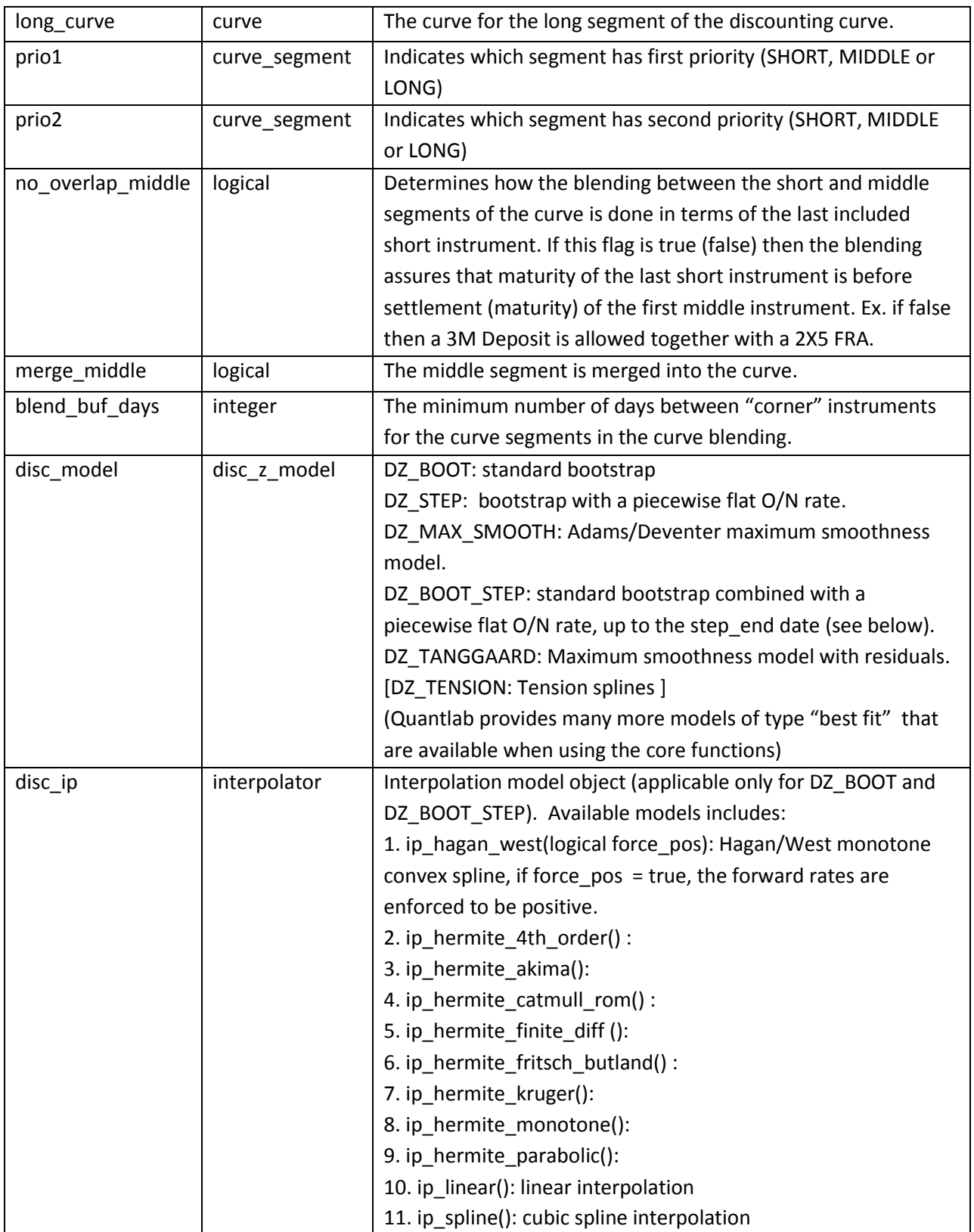

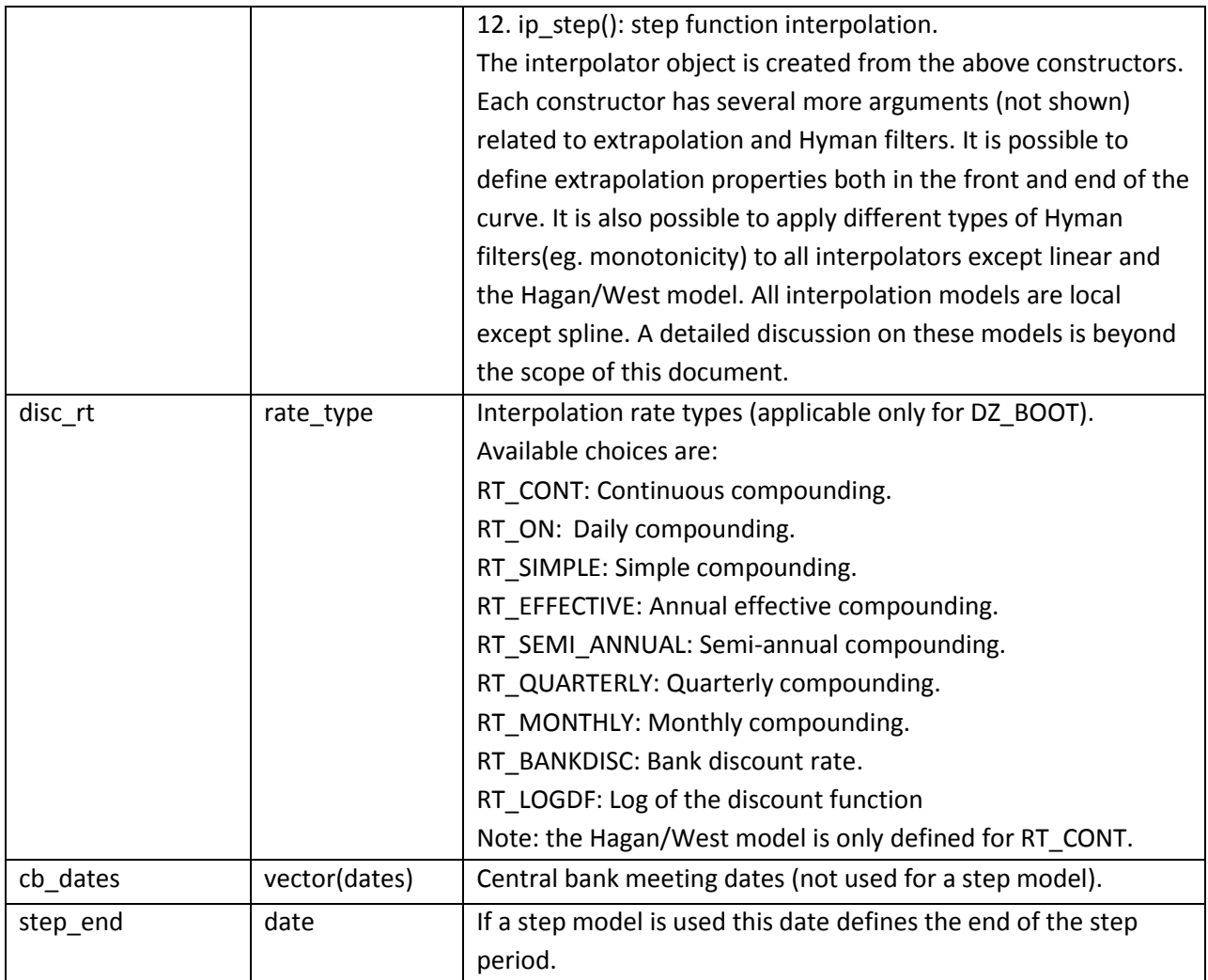

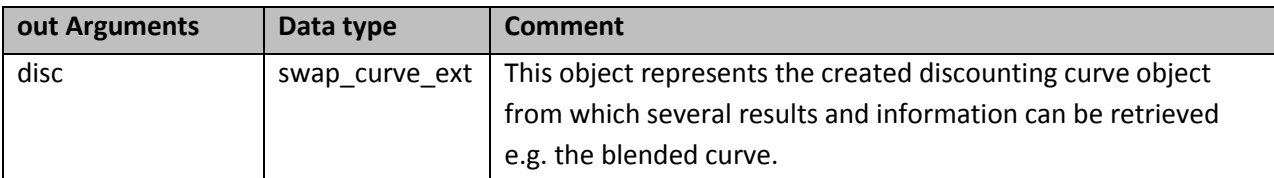

Extended version:

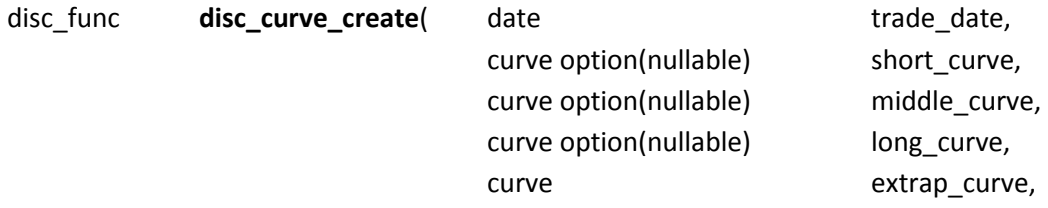

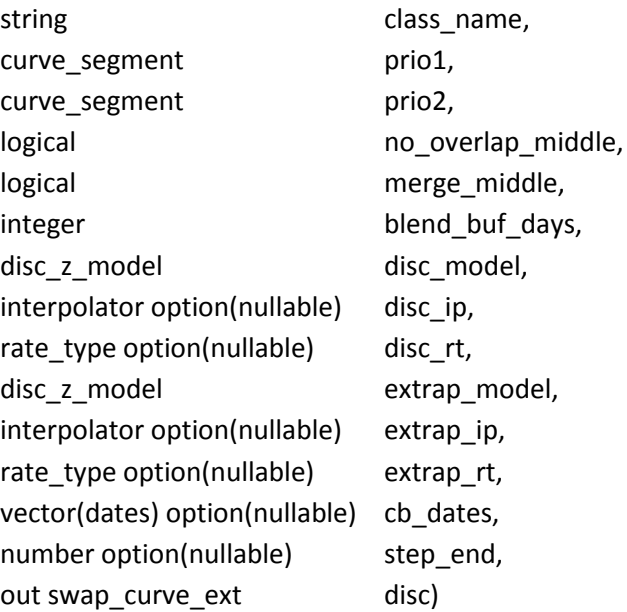

Most arguments are the same as for the base version above and, hence, are not explained here. The additional arguments are:

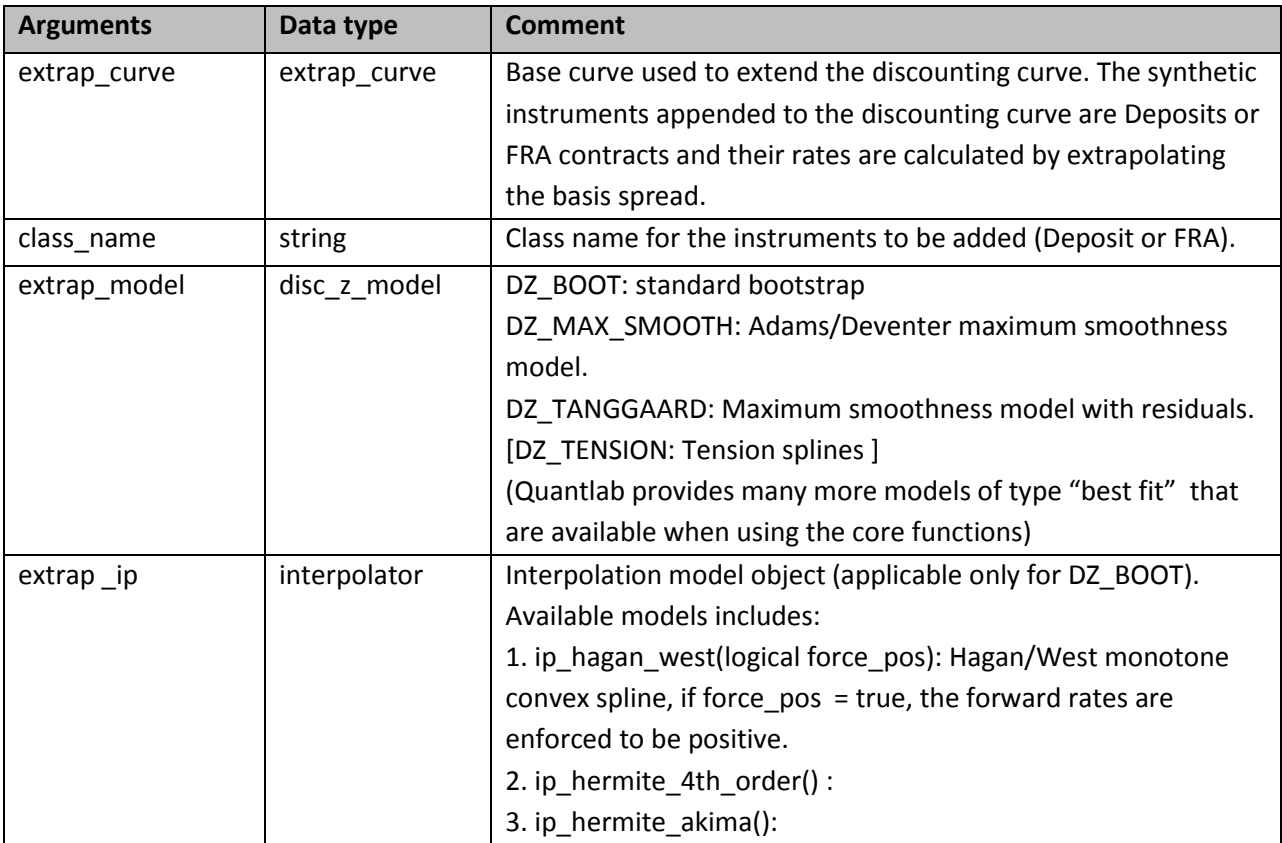

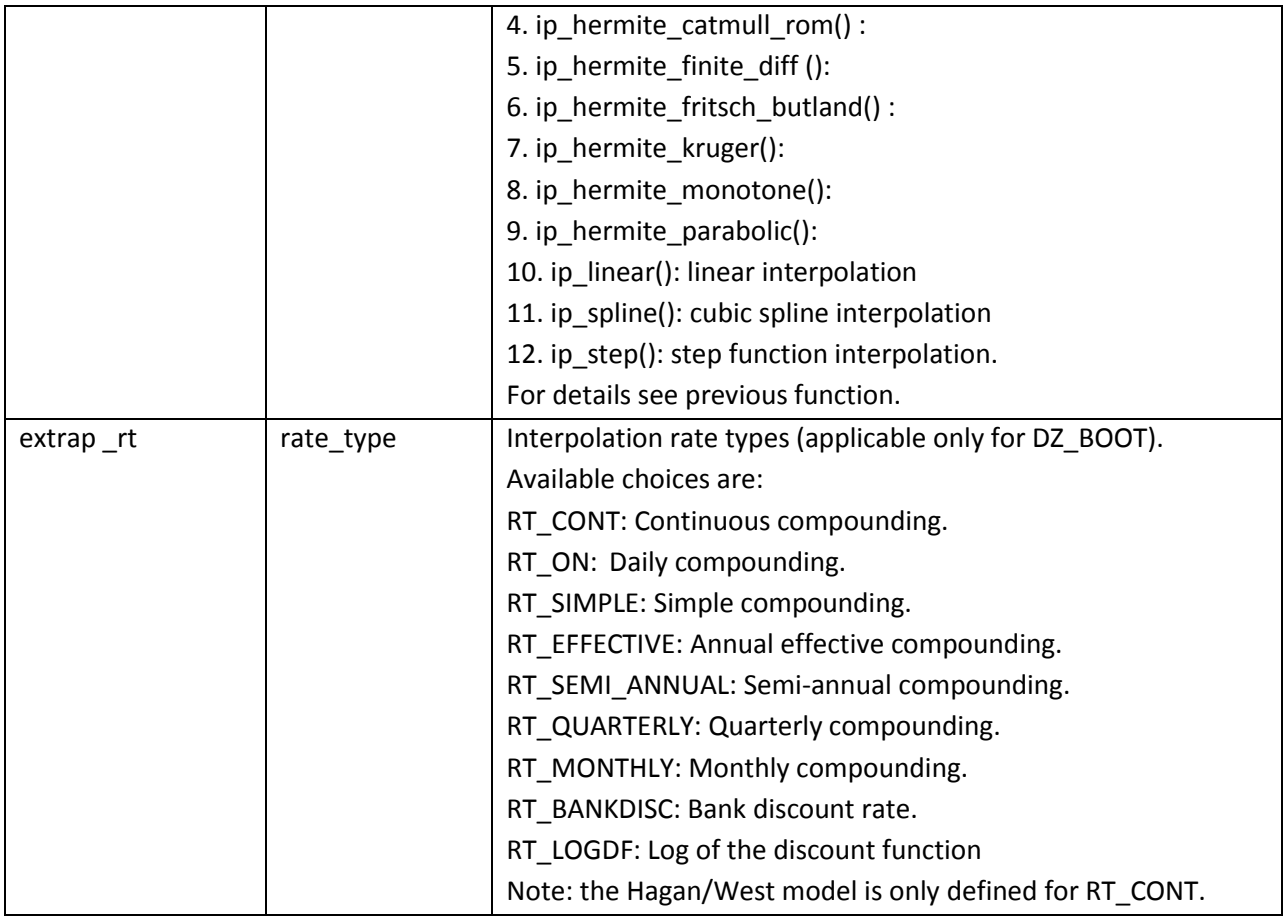

## **3. Creating a forward function**

## *3.1 FRA/IRS*

A forward function based on a short curve, FRA curve and an IRS curve can be created with a single wrapper function call.

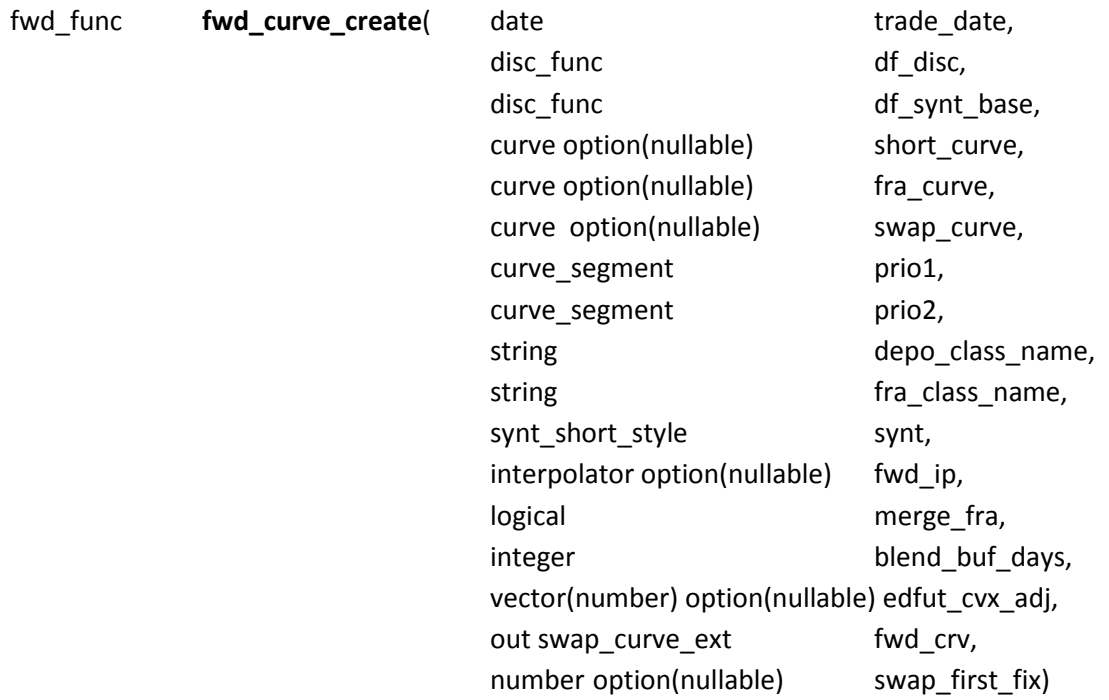

Arguments and return values explained:

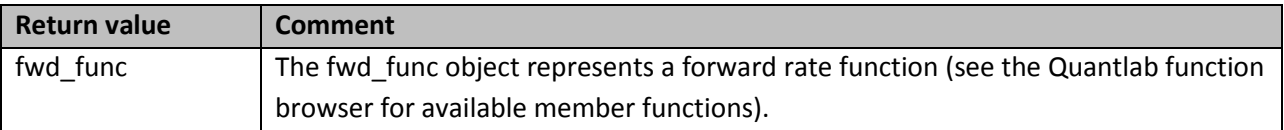

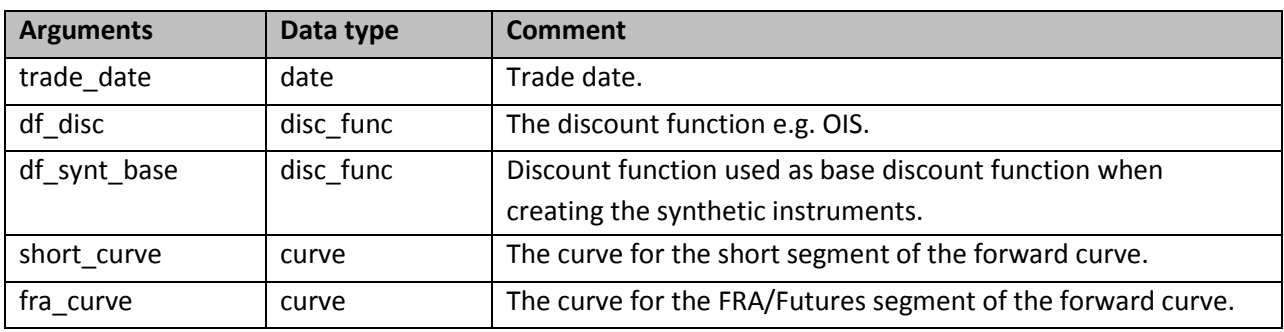

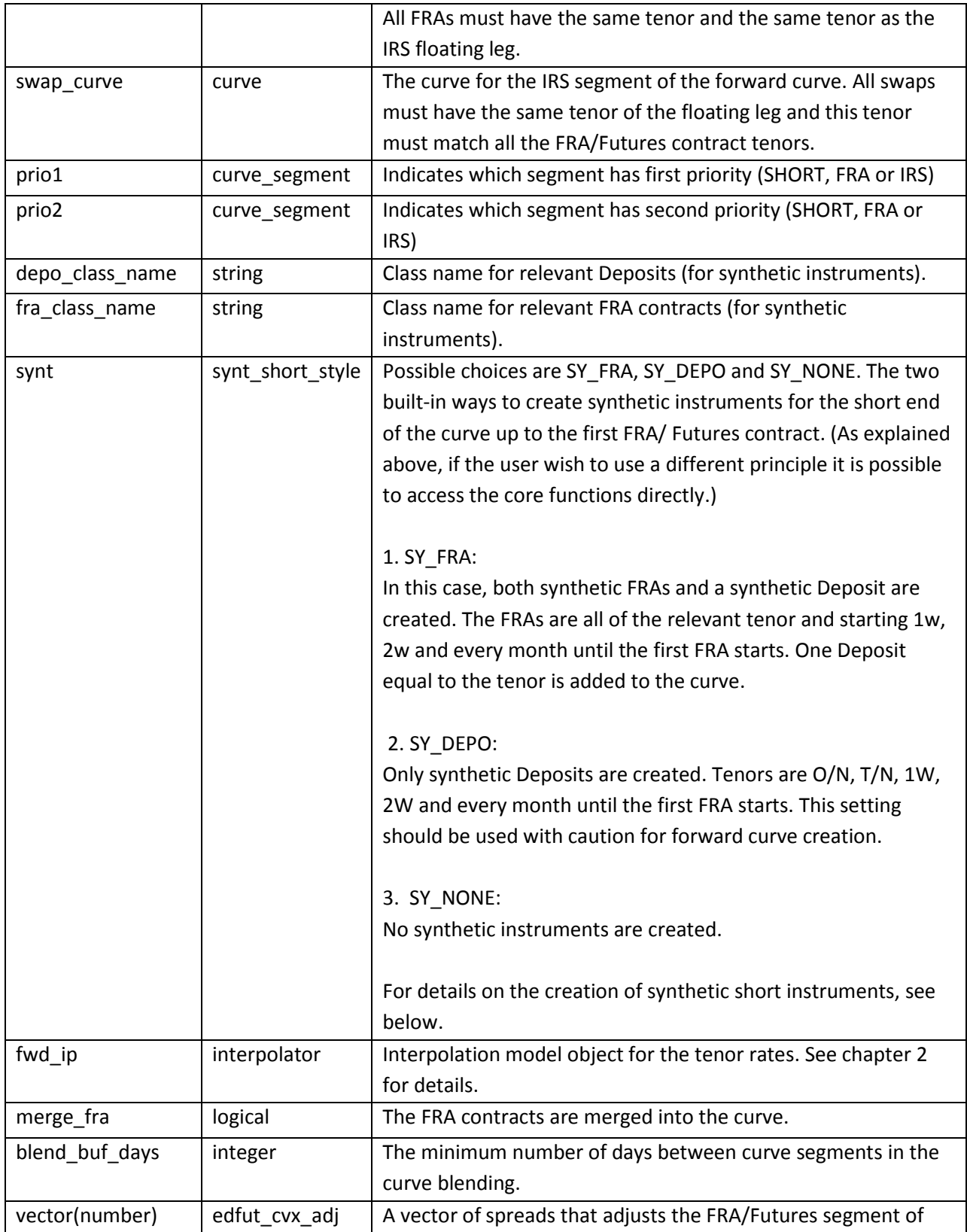

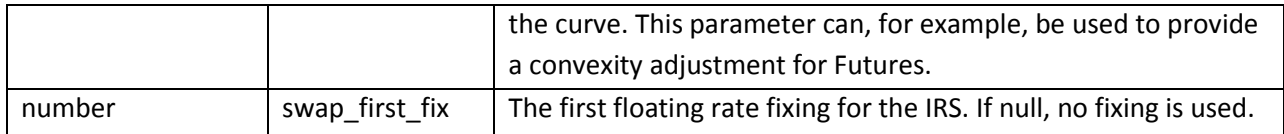

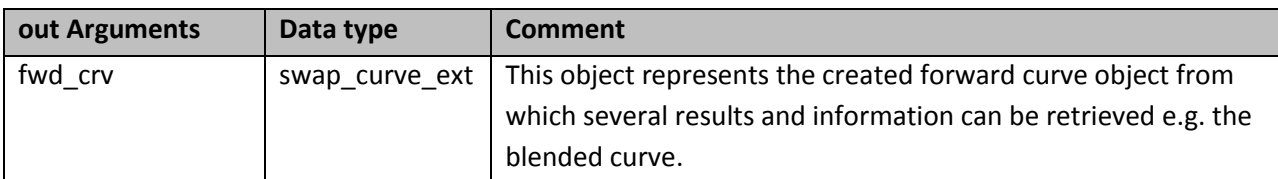

#### *3.2 Creating synthetic short instruments (before the first FRA)*

The synthetic instruments, if included, are created from a base discount function and its basis spread vs. the FRA contracts.

Step 1. Create a basis spread function using all the FRAs and the provided base discount function. The base discount function could an OIS discount function, a discount function calculated from a different tenor forward function or any other discount function.

Step 2. Calculate the implied rates for the synthetic instruments from the base discount function and add the interpolated basis spread from step 1.

The created instruments now have a basis consistent with the FRA contracts and they will provide added information for the short end of the curve. Their curvature will depend on the base discount function and the interpolated basis spread.

#### *3.3 Forward index rate interpolation*

The interpolation models used when creating a forward function operates directly on the tenor rate we wish to calculate. This ensures that we get forward rates without the oscillating behavior that sometimes can be seen in the standard bootstrapping models for a discount function (when interpolating different types of spot rates). See below for some typical forward rate examples.

#### *3.4 The forward function <fwd\_func>*

The forward function contains all the forward rates for any date for a certain tenor. The member function fwd() which takes an Act365 period (from trade date) as argument returns the rate. Of course, if the period corresponds to a point used in the original curve we get this point exactly otherwise, it is interpolated with the model used in the bootstrap-function.

For example, assume the forward function is calculated for a 6M tenor and we wish to calculate the forward rate in one month i.e. we would like to know the 1x7 forward rate. Assume today is 9-Sep-2011 and the 1M date is 13-Oct-2011.

fwd\_func  $f$ \_fwd = fwd\_curve\_create(...); fwd\_rate\_1x7 = f\_fwd.fwd((#2011-10-13 - #2011-09-09)/365);

#### *3.5 FRA/IRS/BasisSwap(2Swap)*

This version uses FRA/Futures, IRS and Basis swaps (2 Swaps) while the short end of the curve is created synthetically.

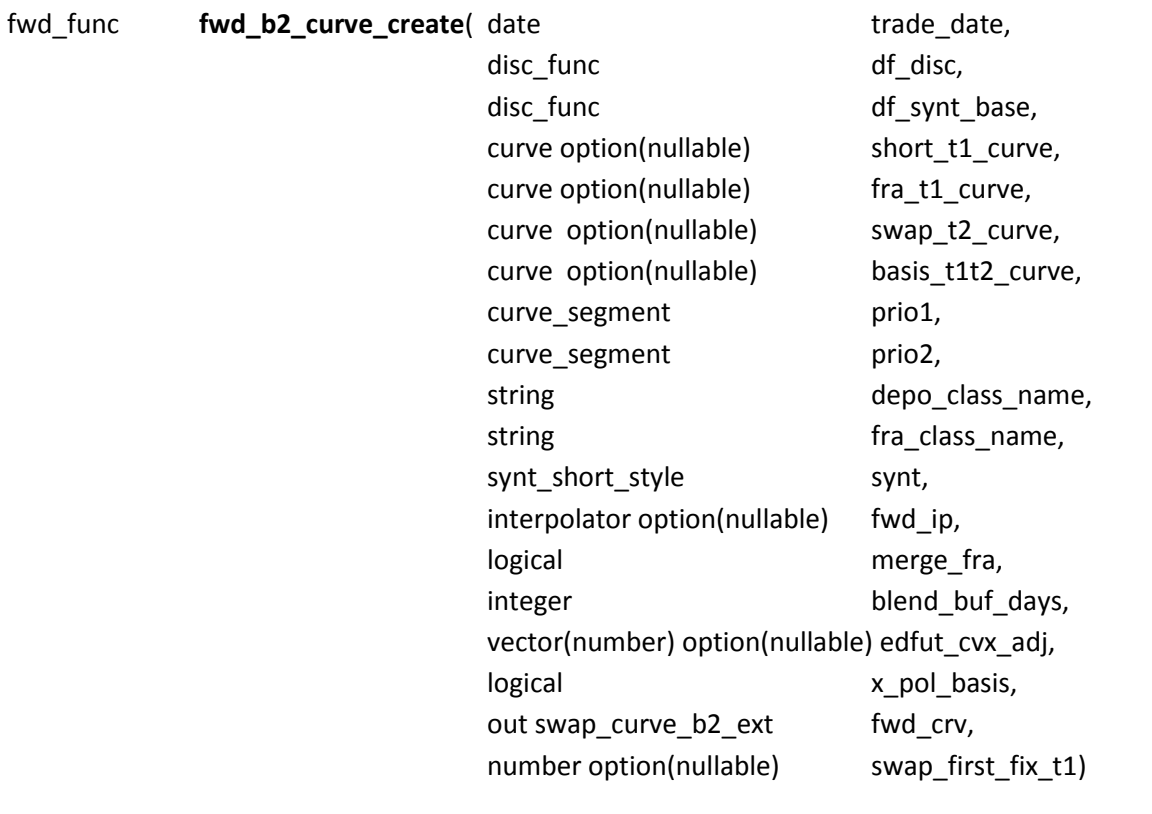

Since most arguments are the same as for the previous wrapper, only the unique arguments will be explained. Note, t1 and t2 stands for the different tenors involved.

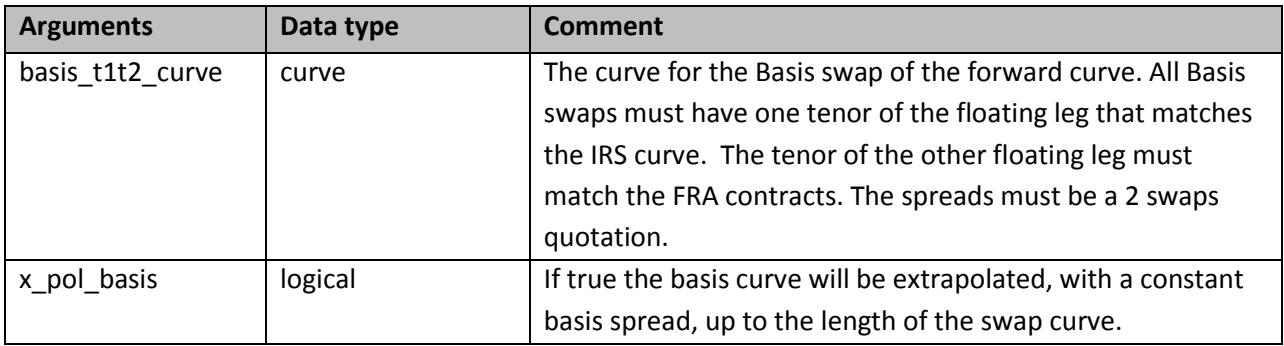

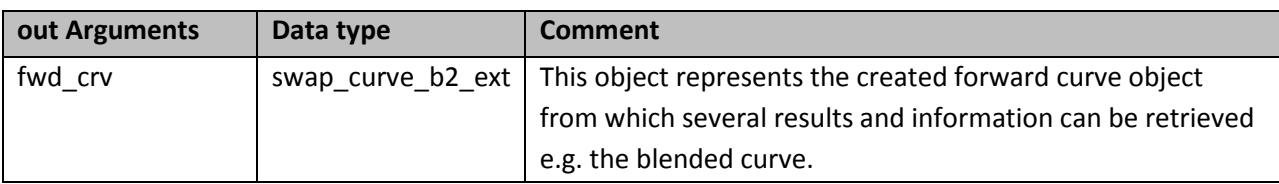

Note that the FRA contracts correspond to the tenor we wish to calculate. The IRS combined with the Basis swap will convert the IRS to the FRA tenor. For example, the FRA curve could be a [EUR 3M FRA] curve, the IRS curve could be a [EUR IRS 6M EURIBOR]-curve and the Basis swap could be a [EUR 3M/6M EURIBOR]-curve. In this case t1 = 3M and t2 = 6M. The [EUR IRS 6M EURIBOR]-curve will be converted to a [EUR IRS 3M EURIBOR]-curve and we proceed with calculations for the 3M tenor. We could also, with the same principle, calculate the 6M tenor. A difference in daycount conventions between the Basis swap and the IRS is handled by converting the basis spread.

### *3.6 FRA/IRS/BasisSwap(1Swap)*

This version uses FRA/Futures, IRS and Basis swaps (1 Swap) while the short end of the curve is created synthetically.

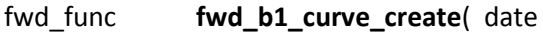

disc\_func df\_disc, disc\_func disc\_func df\_synt\_base, curve option(nullable) short\_t2\_curve, curve option(nullable) fra\_t2\_curve, curve option(nullable) swap\_t2\_curve, curve option(nullable) short t1 curve,

trade date,

Algorithmica Research AB / Magnus Nyström Page | 13

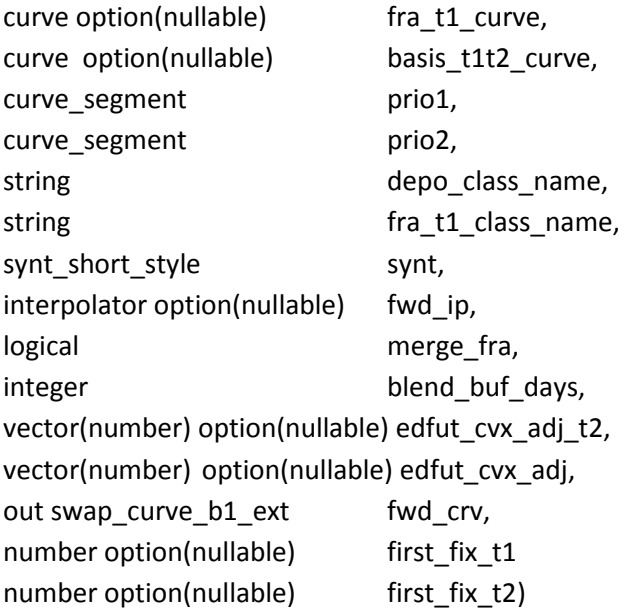

This function is similar to the previous case with the difference that we have a complete FRA/IRS curve for the tenor in the basis swap we take as input. There is one more wrapper available (not shown here) that instead of the tenor = t2 curve takes a tenor = t2 forward function as input.

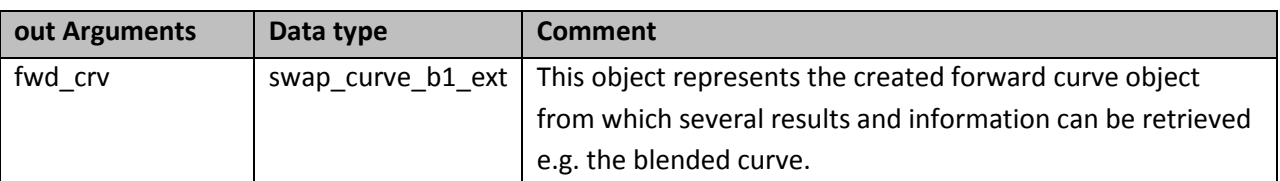

The t1 curves represent the tenor we wish to calculate. The t2 curves will create a t2 forward function according to section 3.1. The t2 forward function combined with the Basis swap will create instruments with the same tenor as the t1 curves. For example, the t2-FRA curve could be a [EUR 6M FRA]-curve, the t2-IRS curve could be a [EUR IRS 6M EURIBOR]-curve, the t1-FRA-curve could be [EUR 3M FRA]-curve and the Basis swap could be a [EUR 3M/6M EURIBOR]-curve. In this case, we calculate the 3M tenor. We could also, with the same principle, calculate the 6M tenor.

## **4. Creating a swap surface**

The single currency swap curve can be represented as a surface where the extra dimension is the tenor of the forward index rate. The discount function is assumed to be the lowest tenor and will anchor the rate interpolation below the first forward tenor. Extrapolation is currently not done beyond the longest tenor.

There are several wrapper functions for creating the swap surface depending on what instruments are used and other assumptions. Here, the function which uses the FRA/IRS/Basis swap(2 swaps) is shown and will represent the principles.

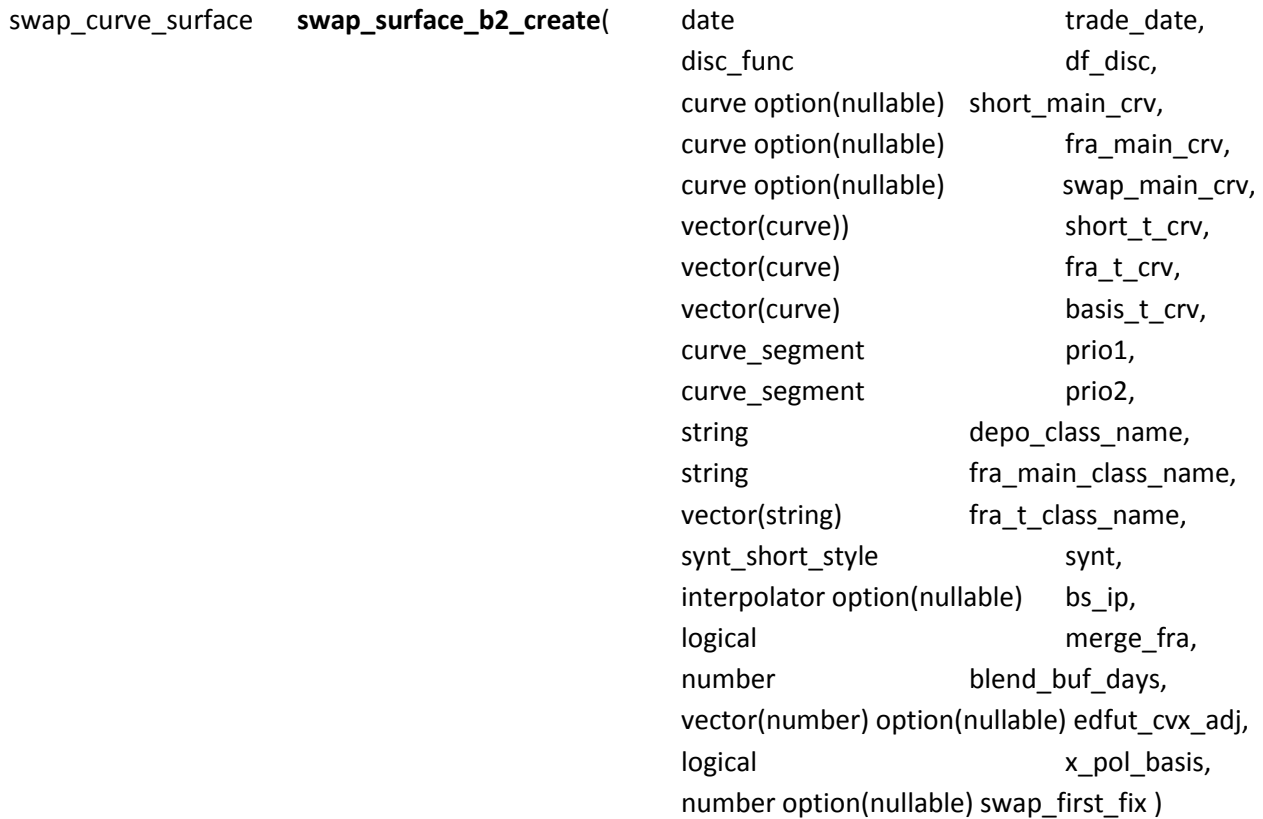

The arguments that have been explained previously will not be discussed.

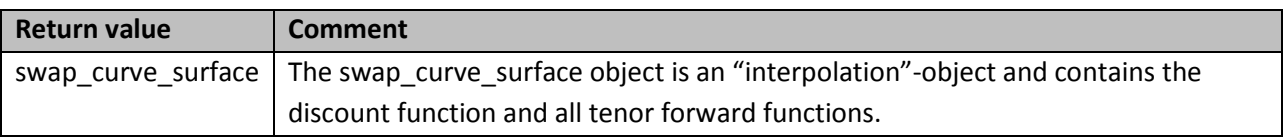

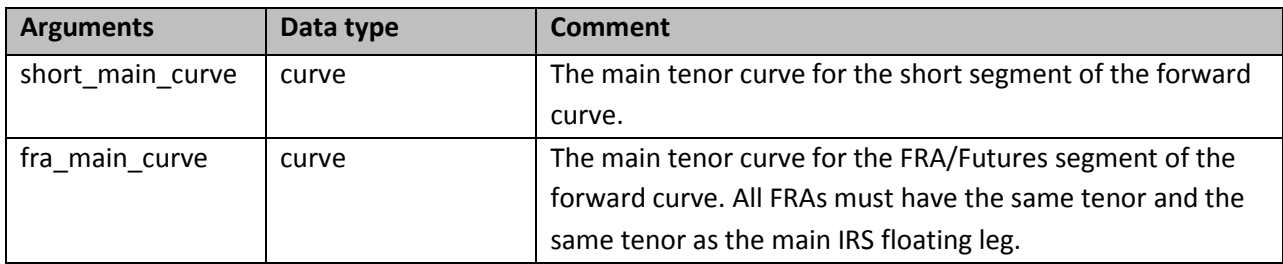

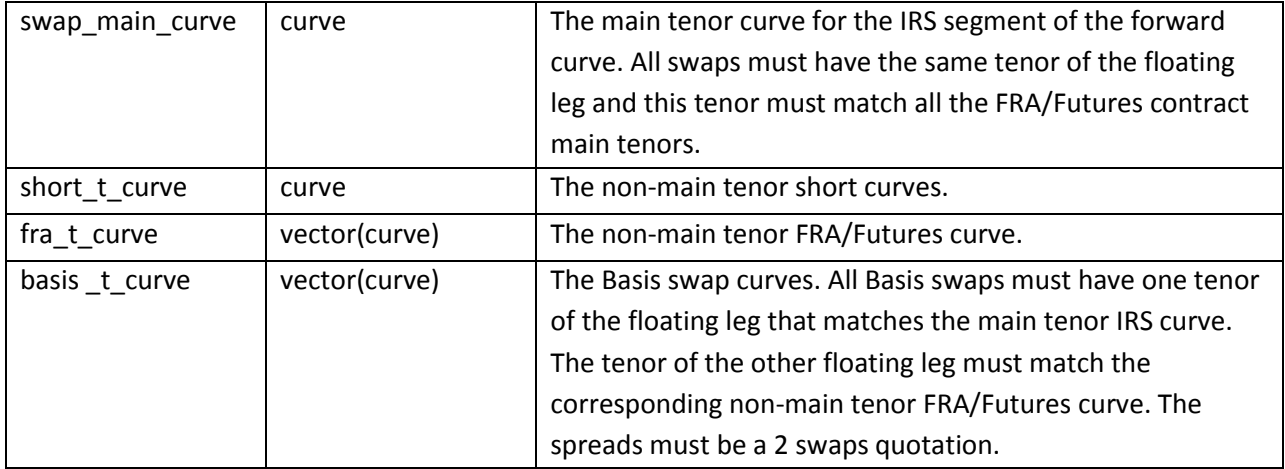

## **5. Curves**

All curves needs to be setup to include only one type of instrument. The blending of different types of instruments will be done at runtime and blending of instruments with different tenors will typically generate an error (for forward curves).

A complete set of curves for a currency thus comprises of:

- Discounting curve e.g. OIS.
- IRS curve for the main floating leg tenor.
- FRA's or Futures for the main tenor.
- Basis swap curves (or IRS curves) for other tenors.
- FRA's or Futures for other tenors.

As an example, for EUR this would typically mean:

Eonia is used for discounting.

6M tenor (main):

- IRS: Annual fixed vs. 6M EURIBOR; 1yr 60yrs.
- FRA: 6M EURIBOR; 0x6, 6x12, 12x18, 18x24 and 1x7, 2x8, …

3M tenor:

- Basis swaps (quoted as either 1 swap or 2 swaps): 3M/6M; 1yr 50 yrs.
- Money market futures: 3M EURIBOR (convexity adjusted)
- FRA: 3M EURIBOR; 0x3, 3x6, 6x9,… and 1x4, 2x5, …

1M tenor:

Money market monthly IRS: 2M-12M.

- Basis swaps (quoted as either 1 swap or 2 swaps): 1M/6M; 1yr 50 yrs.
- FRA: 1M EURIBOR; 0x1

12M tenor:

- Basis swaps (quoted as either 1 swap or 2 swaps): 6M/12M; 1yr 50 yrs.
- FRA: 12M EURIBOR; 12x24

As an example of typical a result, let us look at the EUR curves for 14-Mar-2012 (using ICAP prices provided by Reuter).

In the graph below the OIS, 1M, 3M, 6M and 12M tenors are shown. The curves are created from: OIS: EONIA swaps 1M: Money Market IRS and 1M/6M Basis swaps, 3M: 3M Futures and 3M/6M Basis swaps, 6M: 6M FRA and 6M IRS, 12M: 12M FRA and 6M/12M Basis swaps

In addition, for each forward tenor, synthetic Deposits and FRAs are created to fill up the short end before the first instrument. The rates for the synthetic instruments are calculated from an interpolated basis vs. the OIS curve.

In the graph below, only "exact fit"-models are used. The interpolation model for the OIS curve is the Hagan/West forward monotone convex spline. The forward rate interpolation model is a hermite cubic spline.

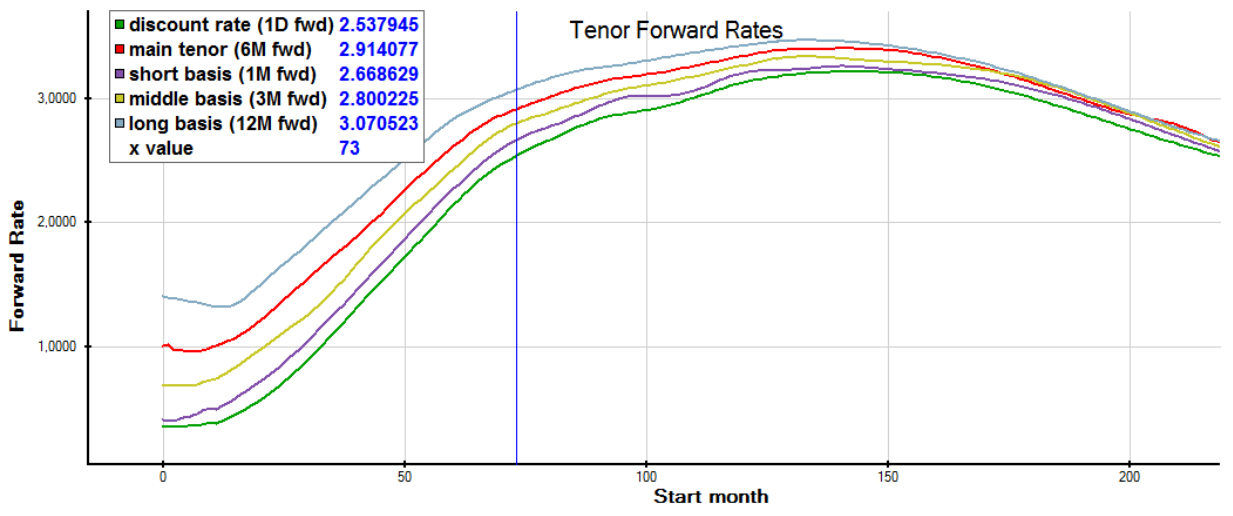

Created in Ouantlab